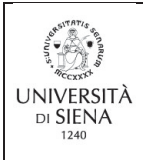

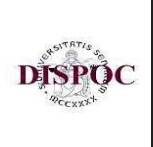

# Linee guida per la redazione, la valutazione e la discussione della **Prova Finale**

Le date di laurea vengono stabilite secondo il calendario accademico deliberato dal Consiglio di Dipartimento di Scienze Sociali, Politiche e Cognitive (DISPOC) e condiviso con gli altri Dipartimenti dell'Area di Lettere, Storia, Filosofia e Arti.

Per gli/le studenti/esse disabili e per gli/le studenti/esse con diagnosi DSA sarà svolta un'attività personalizzata di tutorato didattico al fine di consentire un'adeguata stesura e discussione dell'elaborato finale, nonché una sua appropriata valutazione. Nel rispetto della normativa vigente, insieme all'adozione di specifici materiali, misure e modalità, si potrà fare ricorso a idonei strumenti e ausili tecnologici.

#### **LA REDAZIONE**

#### L'elaborato finale

Si tratta di un testo scritto, di carattere argomentativo accademico che, per i seguenti corsi di laurea triennale, può concretizzarsi in una delle modalità di seguito specificate

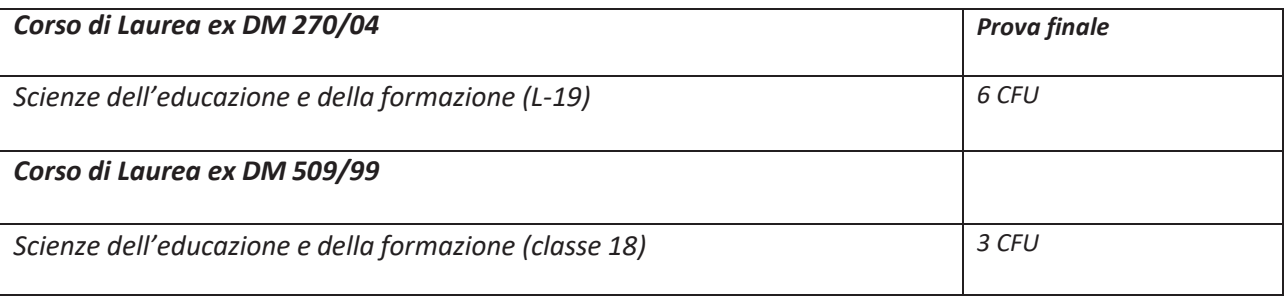

sono previsti:

a) riflessione di natura teorica o empirica su un tema concordato con un/a docente e ritenuto emergente neldibattito scientifico;

b) riflessione critica a partire da dati o da osservazioni raccolti durante il periodo di tirocinio o nell'ambito di un'esperienza lavorativa coerente con il percorso di studi, sviluppata sotto la supervisione di un/a docente relatore/rice;

c) resoconto accompagnato da riflessioni critiche connesso alla partecipazione a eventi scientifici;

d) progetto di indagine o di intervento in un ambito professionale concordato con un/a docente o tra un/a docente e un'azienda:

e) approfondimento di un tema concordato con un/a docente relatore/rice.

I/Le docenti del Corso di Laurea in Scienze dell'Educazione e della Formazione forniscono di anno in anno una rosa di 3-4 aree tematiche tra le quali lo/la studente/essa può orientarsi nella scelta dell'argomento dell'elaborato.

L'argomento è scelto all'interno di un insegnamento compreso tra le discipline del Corso di Laurea. Il/La docente relatore/rice è il garante della qualità culturale e scientifica del lavoro svolto.

Le assegnazioni delle prove finale saranno effettuate in base al Regolamento per le modalità di assegnazione delle prove finali di seguito riportato, approvato dal Comitato per la didattica del CdL in SEF in data 23 luglio 2020:

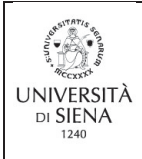

#### UNIVERSITA' DI SIENA DIPARTIMENTO DI SCIENZE SOCIALI POLITICHE E COGNITIVE Dipartimento di ECCELLENZA 2018-2022

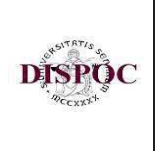

1. L'assegnazione della tesi è effettuata, a seguito di richiesta da parte dello/lla studente/essa, dal/lla docente titolare dell'insegnamento pertinente o da uno dei/lle docenti del Dipartimento afferenti allo stesso settore scientifico disciplinare dell'insegnamento scelto, che sovrintende alla preparazione dell'elaborato.

2. L'assegnazione dell'elaborato di laurea:

- può riguardare un lavoro compilativo (che utilizzi fonti e riferimenti del dibattito scientifico e ricerche su fonti secondarie) e/o di microricerca empirica (indagini su piccoli numeri, studi di caso connessi all'esperienza di tirocinio o ad eventuali esperienze professionali, etc..);

- deve trattare argomenti pertinenti alla professionalizzazione dello/lla studente/essa;

- costituisce un dovere istituzionale per i/le docenti.

3. L'elaborato di laurea va richiesta al/lla docente almeno 4 mesi prima della seduta, salvo eccezioni dovute a comprovate esigenze.

4. Ogni docente deve rendere noti, ed aggiornare, sulla propria pagina web i temi/focus di ricerca ai quali si dedica, in modo da facilitare eventuali scelte da parte dello/lla studente/essa. Si raccomanda la condivisione delle aree tematiche in cui gli/le studenti/esse possono svolgere l'elaborato di laurea già all'interno di eventuali insegnamenti che il/la docente può svolgere al primo/secondo anno del Corso di laurea.

5. Il/la docente relatore/rice non può avere in carico, per ogni Sessione (autunnale, invernale, primaverile, estiva) più di 6 elaborati di laurea assegnati.

6. Nel caso in cui nessun/a docente abbia dato la propria disponibilità all'assegnazione dell'elaborato di laurea, a richiesta dello/a studente/essa, e sempre rispetto a quanto indicato al punto 3, l'assegnazione è operata d'ufficio dal Comitato per la Didattica, sulla base del curriculum formativo e di eventuali indicazioni dello/a studente/essa, scegliendo fra i/le docenti con il minor carico di elaborati di laurea in corso di realizzazione.

7. Il/la docente relatore/rice può revocare l'assegnazione dell'elaborato per gravi motivi o per inattività dello/lla studente/essa perdurante oltre 4 mesi dalla presa in carico della medesima. In caso di revoca lo/la studente/essa dovrà necessariamente laurearsi alla Sessione successiva a quella per cui si chiede la revoca.

Per la redazione dovranno essere seguite le Norme per la redazione delle tesi di laurea, di cui all'allegato A, come approvato dal Comitato per la didattica di SEF del 23 luglio 2020.

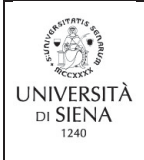

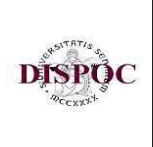

# **LA VALUTAZIONE**

Corso di Laurea ex DM 270/04

Scienze dell'educazione e della formazione (L-19)

Il voto di laurea è espresso in 110 (centodecimi) con eventuale lode. E' calcolato tenendo conto della media (ponderata rispetto ai crediti) delle votazioni riportate negli esami di profitto. L'arrotondamento per eccesso è preso in considerazione solo se la parte decimale è maggiore di 0,50 (esempio: 81,51); con 0,50 si arrotonda per difetto. Di seguito un esempio di calcolo di media ponderata;

Come si calcola la media ponderata: si moltiplica il voto di ogni esame per il numero dei crediti ad esso equivalente; si sommano tutti i risultati; si divide per il numero totale dei crediti. Esempio: Esame1: voto 30 crediti 12; Esame 2: voto 28 crediti 6; Esame 3: voto 24 crediti 6 = (30x 12)+(28x6)+(20x6) = 648 : (12+6+6) = media 27. Attività didattiche escluse dal calcolo della media: le attività valutate con giudizio e le attività scelte in esubero. Si considera 30 e lode come 30. La media ponderata è comunque visualizzabile nella segreteria online.

Voto di partenza= media ponderata: 3 x 11 Esempio: 27 : 3 x 11 = 99

Alla media ponderata possono essere aggiunti 5 punti così suddivisi:

- IMMATRICOLATI/E FINO AL 2022/2023: fino a 5 punti aggiuntivi, così suddivisi:

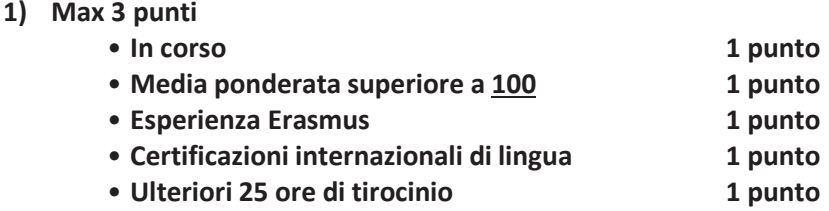

2) Max 2 punti per l'elaborato.

 $1)$ 

- IMMATRICOLATI/E DALL'A.A. 2023/2024: fino a 5 punti aggiuntivi, così suddivisi:

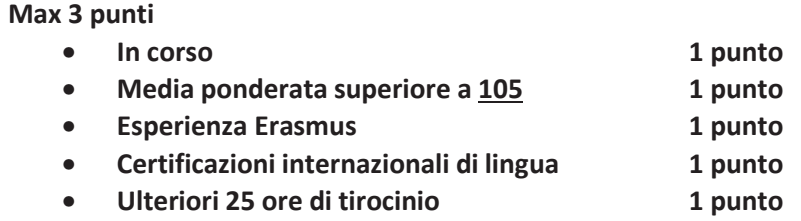

2) Max 2 punti per l'elaborato.

Il conferimento della lode è attribuito dalla Commissione all'unanimità.

Ufficio Studenti e Didattica del Campus di Arezzo e Formazione insegnanti viale L. Cittadini 33, 52100 Arezzo didattica.campusarezzo@unisi.it · tel. +39 0575926238 -211-217-218-223-231-262 · PEC: rettore@pec.unisipec.it

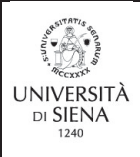

#### UNIVERSITA' DI SIENA DIPARTIMENTO DI SCIENZE SOCIALI POLITICHE E COGNITIVE Dipartimento di ECCELLENZA 2018-2022

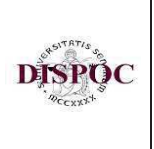

#### $N.B.:$

- In merito al conteggio degli anni di corso per gli/le studenti/esse pervenuti/e in trasferimento o in passaggio di corso, si tiene conto dell'anno accademico di prima iscrizione al corso di laurea e non dell'anno accademico di prima iscrizione al sistema universitario.

- Per gli/le studenti/esse che hanno effettuato un soggiorno *Ergsmus* il punto sarà attribuito a condizione che abbiano sostenuto almeno un esame o svolto attività di Traineeship o abbiano compiuto attività di ricerca per la redazione dell'elaborato finale. Gli/le studenti/esse che hanno usufruito di una borsa di mobilità internazionale Overseas o hanno svolto mobilità di Virtualexchange hanno diritto al punto aggiuntivo alle medesime condizioni.

- Le certificazioni internazionali riconosciute danno diritto ad un punto aggiuntivo ad eccezione delle certificazioni di inglese livello B1 già convalidate come idoneità nel piano di studio. Le certificazioni internazionali verranno valutate dal Centro Linguistico di Ateneo-Arezzo.

- Lo/La studente/essa che ha ottenuto il riconoscimento in carriera del tirocinio da attività esterne (lavoro, stage, servizio civile, ecc.) non ha diritto al punto aggiuntivo.

Corso di Laurea ex DM 509/99

Scienze dell'educazione e della formazione (Classe 18)

il voto di laurea è espresso in 110 (centodecimi) con eventuale lode. E' calcolato tenendo conto della media (ponderata rispetto ai crediti) delle votazioni riportate negli esami di profitto.

Alla media ponderata si aggiunge la valutazione dell'elaborato e della discussione dello stesso espressa attraverso un punteggio da 0 a 4. Questo punteggio può essere ulteriormente aumentato fino a un massimo di 3 punti, a discrezione della commissione e senza che questo concorra all'attribuzione della lode, relativi alla valutazione della carriera e alla maturità del/lla candidato/a, compresa obbligatoriamente la regolarità degli studi, che devono essere conclusi entro la durata legale del Corso di Laurea. Solo se il punteggio finale raggiunge o supera 110 e tutti i membri della commissione sono d'accordo può essere attribuita la lode.

#### **LA DISCUSSIONE**

L'elaborato è discusso alla presenza di una Commissione apposita nominata dal/lla Direttore/rice del Dipartimento. Il/La docente relatore/rice è tenuto/a ad esaminare preventivamente l'elaborato presentato dal/lla candidato/a esponendo alla Commissione un giudizio sintetico prima dell'inizio della discussione. La prova finale è pubblica e conferisce il titolo di «Dottore/ssa» ai/lle candidati/e dei Corsi di Laurea.

La Commissione è composta da almeno tre docenti tra i quali figurano il/la relatore/rice dell'elaborato. Il/La Presidente di Commissione è il/la docente più anziano/a in ruolo.

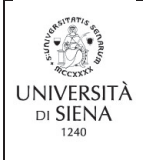

#### UNIVERSITA' DI SIENA DIPARTIMENTO DI SCIENZE SOCIALI POLITICHE E COGNITIVE Dipartimento di ECCELLENZA 2018-2022

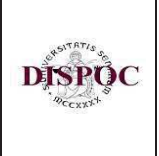

La Commissione è convocata tramite e-mail dall'Ufficio studenti e didattica del Campus di Arezzo e Formazione Insegnanti.

Ogni seduta di discussione è convocata a partire dalle ore 9.15. Dinanzi alla Commissione esaminatrice lo/la studente/essa presenta e discute il proprio elaborato. La Commissione, al termine di ogni discussione, a porte chiuse, attribuisce il voto che viene reso noto subito dopo al/lla candidato/a con la proclamazione. L'organizzazione delle sedute (orari e convocazione) è resa pubblica sul sito del Dipartimento: https://www.dispoc.unisi.it/it/didattica/calendario-didattico

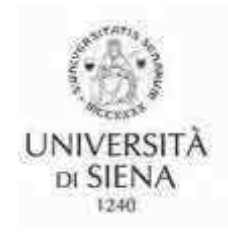

# Università di Siena Dipartimento di Scienze Sociali, Politiche e Cognitive

# **Norme per la redazione della tesi di laurea**

Anno accademico 20xx/xx

# **Indice**

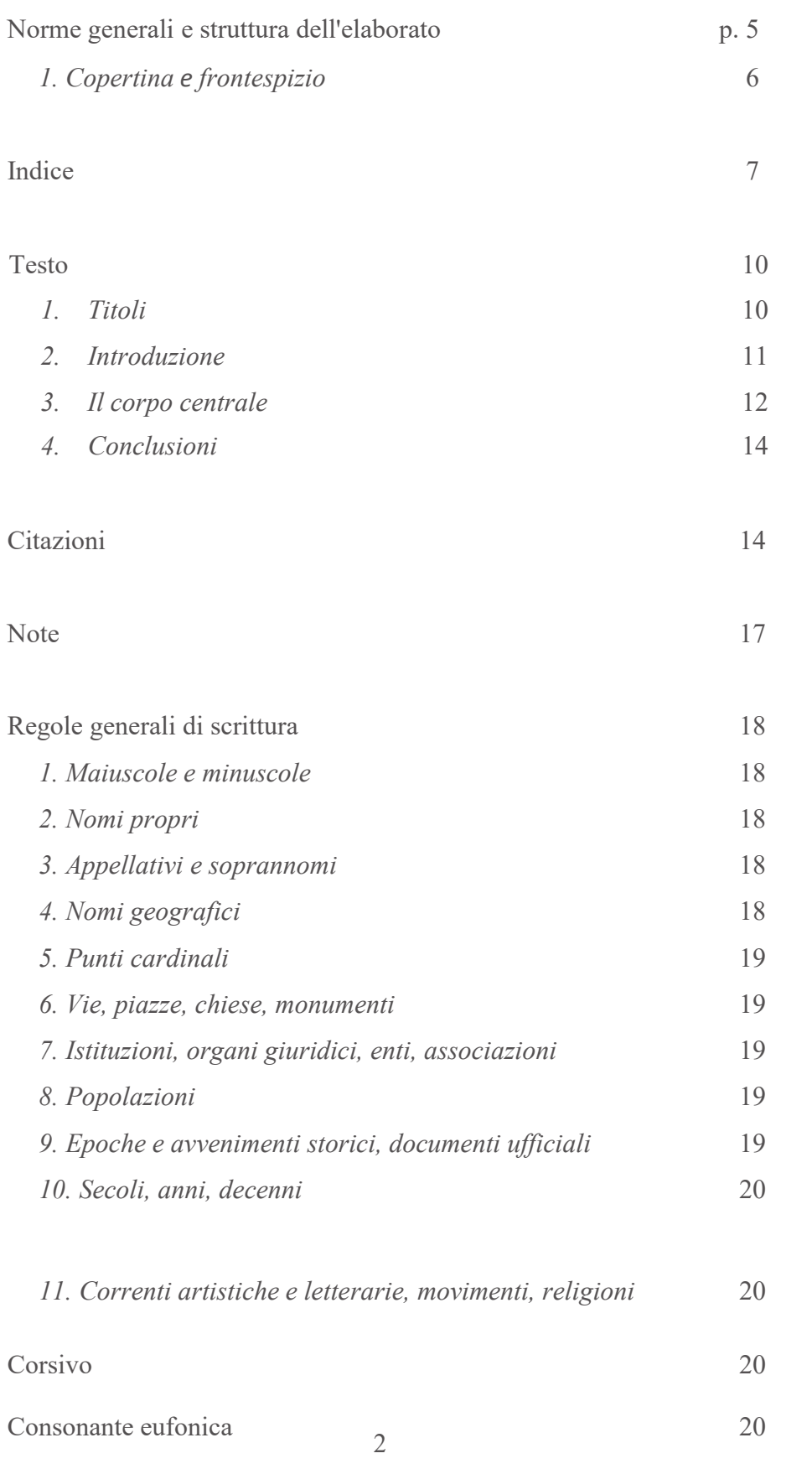

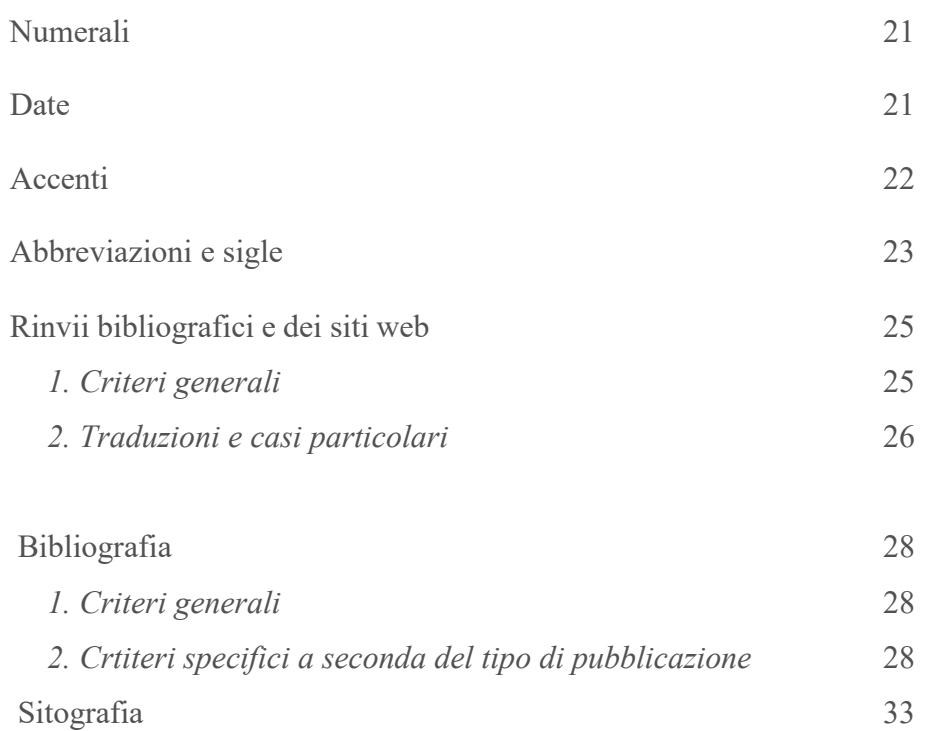

# **Norme generali e struttura dell'elaborato**

L'elaborato di laurea deve seguire questa struttura:

- **copertina**
- **frontespizio**
- **indice**
- **testo**
- **appendici (eventuali)**
- **bibliografia**
- **sitografia (eventuale)**

La tesi deve essere stampata in formato A4 in fronte-retro ed avere la seguente impostazione di pagina:

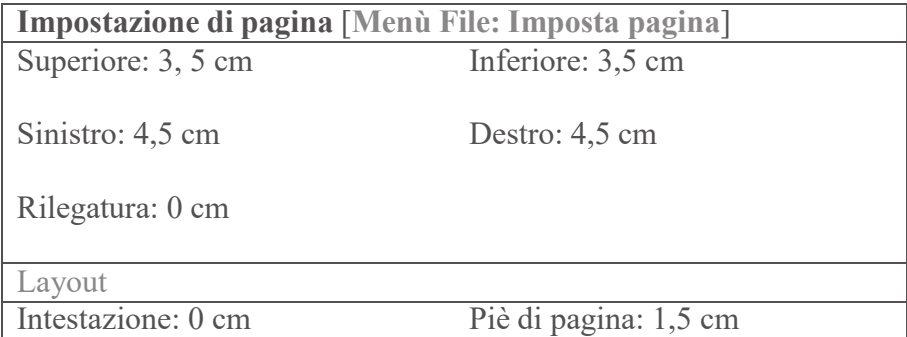

Questa impostazione di pagina permette di avere circa 60 battute per riga e circa 30 righe per pagina, spazi inclusi, nel caso di pagina piena (N.B.: questo documento segue Imposta Pagina del formato tesi).

La numerazione delle pagine inizia dal frontespizio – che non riporta però l'indicazione del numero – e prosegue in ordine progressivo [**Menù Inserisci: Numeri di pagina / Formato: Continua dalla sezione precedente**]; inoltre viene posta nella pagina in basso a desta ed è in corpo 12.

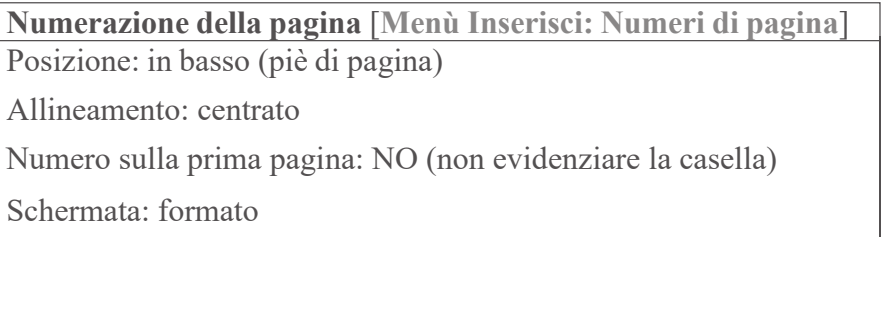

Numeri: arabi Comincia da 1 (Frontespizio) / Continua dalla sezione precedente (da Indice in poi)

### *1. Copertina e frontespizio*

La copertina può essere stampata su cartoncino morbido o supporto rigido, mentre il frontespizio è stampato su carta normale, come il resto dell'elaborato.

La copertina ed il frontespizio devono riportare i seguenti dati nella forma indicata:

- **Logo dell'Università**: centrato, dimensioni 3,97x3,37
- **Intestazione**: centrato, carattere Optima Grassetto, corpo 14
- **Titolo della Tesi**: centrato nella e nella pagina, carattere Optima Grassetto, corpo 24
- **Candidato**: allineato a destra, carattere Optima Tondo, corpo 14
- **Relatore**: allineato a sinistra, carattere Optima Tondo, corpo 14
- **Anno Accademico**: centrato, carattere Optima Tondo, corpo 13

Allegato A

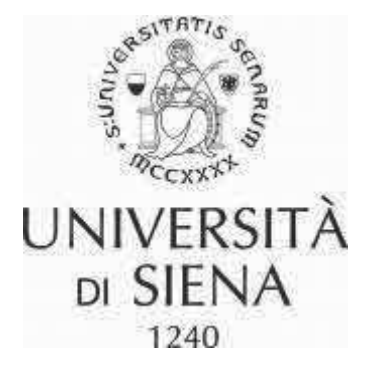

# **DIPARTIMENTO DI SCIENZE DELLA SOCIALI, POLITICHE E COGNITIVE**

CORSO DI LAUREA IN SCIENZE DELL'EDUCAZIONE E DELLA FORMAZIONE

# Titolo tesi

Relatore/rice Tesi di laurea di Prof./ssa Nome Cognome **Nome Cognome** 

Anno accademico 20xx/xx

# **Indice**

L'indice viene posto dopo il frontespizio, inzia con la numerazione di pagina n.3 ed ha il seguente formato di testo:

Titoli dei capitoli a sx

Numerazione di pagina relativa a dx

(usare il tabulatore per impostare la riga, non usare il comando di formattazione automatica come il programma di scrittura realizza per punti e tabelle).

L'indice comincia a pagina nuova e dispari: per ottenere questo, a fine Frontespizio fare:

**Menù – Inserisci – Interruzione – Di pagina**

E se serve ripetere l'operazione due volte in modo da ottenere che l'Indice cominci a pagina dispari.

La dizione Indice è trattata come un titolo di Capitolo:

- posta a tre righe da inizio pagina e seguita da tre righe bianche,
- corpo 14, grassetto,
- allineata a sx, interlinea singola.

Il titolo dei Capitoli è:

- Tondo,
- corpo 12,
- interlinea singola,

è seguito da una riga bianca rispetto al successivo titolo di Capitolo o titolo di Paragrafo.

I titoli dei Paragrafi hanno:

- un rientro prima riga di 1 cm,

sono preceduti dalla eventuale numerazione in numeri arabi (1punto spazio titolo),

- hanno il formato Corsivo,
- corpo 12,
- interlinea singola.

Al termine dell'elencazione dei Paragrafi lasciare una riga bianca del successivo titolo di Capitolo.

Esempio di Indice:

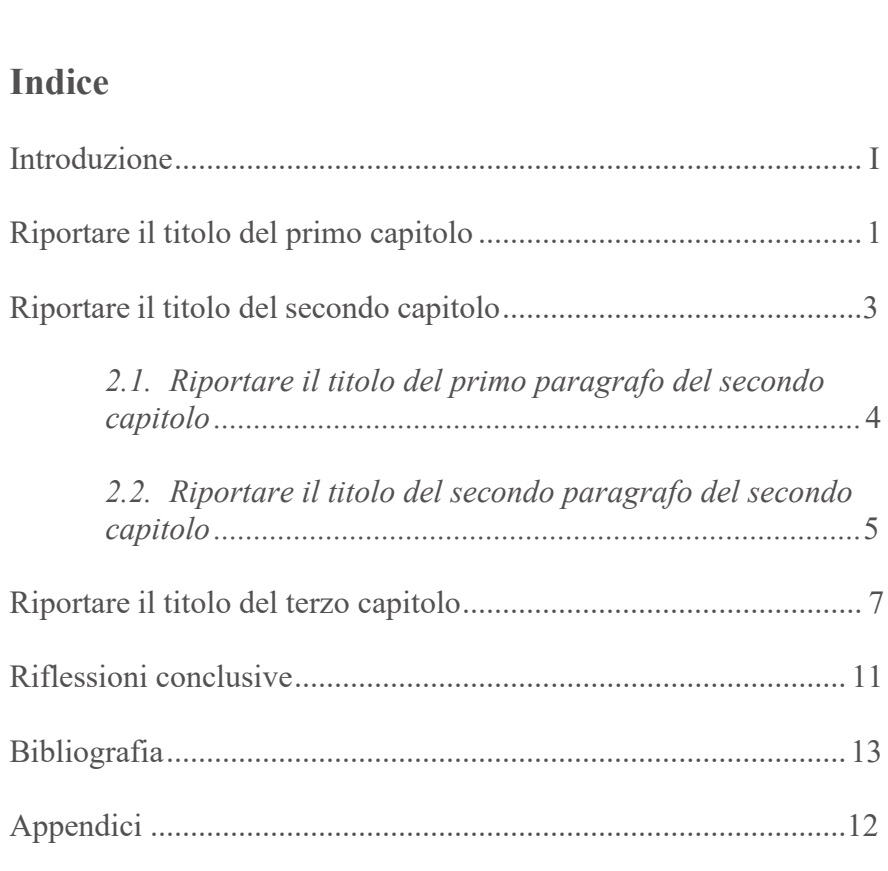

**N.B.**: la struttura proposta ha mero carattere indicativo. Si tratta di un esempio di struttura e deve essere considerata solo come guida per la formattazione dell'indice. Il numero dei paragrafi e degli eventuali sottoparagrafi dipenderà da come si deciderà di articolare l'elaborato.

**Testo**

Il testo deve avere:

- **carattere:** Times New Roman
- **stile:** Normale (Tondo)
- **corpo** del testo, dell'indice, della bibliografia e delle appendici (eventuali): 12 pt
- **corpo** delle Note: 11 pt

- **interlinea:** 1,5 per il testo; singola per l'Indice, per le Note, la Bibliografia, la Sitografia e (eventuali) Appendici;

numerazione di pagina: progressiva per l'intero elaborato, a piè di pagina, a destra ed in corpo 12 [**Menù Inserisci: Numeri di pagina: in basso – a destra / Formato: Continua dalla sezione precedente**];

**intestazione:** nessuna

rientro di prima riga: ad ogni inizio paragrafo di 0,5 cm ottenuto con il comando apposito di rientro paragrafo; non usare il tabulatore per ottenere questo rientro; nel fare sottoparagrafi o nel procedere per punti successi non usare il comando di formattazione automatica come il programma di scrittura realizza per punti e tabelle. [**Menù Formato: paragrafo: rientri: speciale: prima riga: 0,5**].

#### *1. Titoli*

- Della **tesi** (in copertina e nel frontespizio): carattere grassetto, corpo 16, centrato nella riga;

- dei **capitoli**: grassetto, con la sola lettera iniziale in maiuscola, corpo 14, staccati di tre righe bianche sopra e di una sotto, a sinistra, rientro prima riga di 0,5;

- dei **paragrafi**: corsivo, staccati di due righe sopra e di una sotto, corpo 12, a sinistra e rientro prima riga 0,5;

- dei **sottoparagrafi**: corsivo, staccati solo di una riga sopra, corpo 12, a sinistra e rientro prima riga di 0,5.

I capitoli cominciano a pagina nuova e dispari. Per ottenere questo a fine capitolo precedente fare **Menù Inserisci: Interruzione: di pagina**  e, se serve, ripetere l'operazione due volte in modo da ottenere che il nuovo capitolo incominci a pagina dispari.

I paragrafi e i sottoparagrafi, invece, sono in continuazione nel capitolo relativo.

La numerazione dei capitoli non è necessaria, ma volendo si può mettere in corsivo la dicitura *Capitolo numero primo/secondo …* (usando sempre gli ordinali e lo stesso corpo 14 del titolo).

La numerazione dei paragrafi è in numero arabo seguito dal punto e da uno spazio bianco prima del titolo del paragrafo; basta solo un numero singolo relativo tipo 1. /2., senza la sequenza di numeri tipo 1.1 /1.2.

Nel testo vengono utilizzati i caporali o sergentine «…» oppure le virgolette inglesi "apri… chiudi" per dare enfasi all'espressione o per le citazioni nel testo.

#### *2. Introduzione*

L'introduzione è il paragrafo di apertura dell'elaborato. L'introduzione, in genere, viene scritta alla fine del lavoro, quando si ha ben presente l'esatta articolazione dell'elaborato, le difficoltà incontrate nel corso della ricerca e i possibili sviluppi futuri.

Nell'introduzione, infatti, devono essere descritti chiaramente:

1) l'oggetto della tesi/ricerca;

2) le motivazioni alla base dello studio di quella determinata tematica;

3) la struttura dell'elaborato.

In particolare, l'introduzione si suddivide idealmente in due parti. La prima specifica l'oggetto e le motivazioni della ricerca.

L'*oggetto della ricerca* è il tema circoscritto che si intende sviluppare nell'elaborato di tesi. È importante che, nel delineare l'oggetto dell'elaborato, il tesista definisca in maniera chiara i confini entro i quali intende sviluppare la propria ricerca. Ad esempio:

#### *L'oggetto della tesi è: lo studio delle motivazioni del coinvolgimento dei genitori in una scuola dell'infanzia.*

Una volta definito l'oggetto, è necessario soffermarsi sulle *motivazioni della ricerca*. In questa sezione devono essere spiegate, in modo chiaro, le ragioni che hanno portato il laureando a concentrare l'interesse su quella determinata tematica di ricerca. È opportuno, inoltre, che in questa sezione si metta in evidenza il contributo specifico che l'analisi sviluppata intende dare agli studi esistenti su quella determinata materia.

Attenzione! Le motivazioni non devono essere di carattere personale (o, per lo meno, non solo), ma prevalentemente di natura scientifica.

La seconda parte, invece, è dedicata alla struttura dell'elaborato. In questa sezione devono essere delineati molto sinteticamente i contenuti

di ciascun paragrafo dell'elaborato. Ciò che deve emergere da questa sezione è il percorso logico seguito nello sviluppo della ricerca. Ad esempio:

*Il presente lavoro si articola in quattro paragrafi. Nel primo ci si concentra sul fenomeno della partecipazione. Nel secondo paragrafo ci si è soffermati sulle peculiarità della scuola... Nel terzo....*

#### *3. Il corpo centrale*

Il corpo centrale del lavoro è quella parte dell'elaborato in cui si sviluppa dettagliatamente la tematica specifica che si è inteso approfondire (oggetto della tesi).

Devono essere delineati chiaramente:

- 1. il framework teorico;
- 2. il quesito della ricerca;
- 3. l'obiettivo della ricerca;
- 4. la metodologia adottata;
- 5. le fasi in cui si sviluppa la ricerca;
- 6. i risultati dell'analisi;

7. l'interpretazione dei risultati conseguiti da parte del laureando e le relative implicazioni scientifiche.

Il *framework teorico* è una sezione in cui si inquadra, sotto il profilo teorico, il problema scientifico che si intende risolvere. In altri termini, il framework deve proporre un excursus della letteratura accademica rilevante sulla tematica oggetto di indagine che permetta di definire il contesto teorico in cui si sviluppa l'analisi e quale lacuna della letteratura si intende colmare attraverso il lavoro di ricerca.

Attenzione! Il framework teorico non si limita a riassumere la dottrina prevalente sull'oggetto della ricerca. I concetti appresi mediante lo studio della letteratura in materia devono essere opportunamente selezionati e rielaborati in modo funzionale all'obiettivo che la ricerca intende perseguire.

Il *quesito di ricerca* è la specifica domanda cui l'analisi, che si intende sviluppare, vuole trovare risposta. La domanda di ricerca deve essere scientificamente significativa e non banale. Per non essere banale, la domanda di ricerca deve essere formulata in modo da indurre la necessità di un'analisi strutturata (sia in termini teorici che empirici) per potervi trovare risposta.

Ad esempio:

*Qual è il contributo del costrutto di autoefficacia, di costruzione del ruolo di genitore e di percezione del ruolo dell'insegnante, nel predire il coinvolgimento dei genitori in una scuola dell'infanzia?*

L'*obiettivo* della ricerca è il fine che il laureando si prefigge di raggiungere con la propria analisi. Il fine perseguito, naturalmente, deve permettere di trovare risposta al quesito di ricerca. L'obiettivo deve essere delineato con chiarezza.

Ad esempio:

*La ricerca si propone l'obiettivo di esaminare i costrutti che influenzano la decisione dei genitori ad essere coinvolti nelle attività di una scuola dell'infanzia.*

La *metodologia* è l'approccio che si intende adottare per raggiungere l'obiettivo perseguito e rispondere al quesito di ricerca. L'approccio può essere deduttivo (l'obiettivo viene perseguito attraverso l'esame critico della letteratura esistente), induttivo (l'obiettivo viene perseguito mediante un'indagine empirica), deduttivo-induttivo (l'obiettivo viene perseguito mediante l'esame critico della letteratura e un'indagine empirica).

Ad esempio:

*L'obiettivo della ricerca è stato perseguito mediante un approccio metodologico di tipo deduttivo-induttivo. Nella fase deduttiva ci si è concentrati sull'analisi critica della letteratura, nazionale ed internazionale sul tema individuato. Nella fase induttiva, si realizzeranno delle rilevazioni empiriche (interviste) ai genitori della scuola dell'infanzia...*

Le *fasi* sono gli step dell'analisi compiuta per poter raggiungere l'obiettivo prefissato. Le fasi devono essere elencate e spiegate (almeno sinteticamente). Esse hanno il compito di esplicitare chiaramente e per punti il percorso logico che il tesista ha seguito durante lo sviluppo della ricerca.

Quesito, obiettivo, metodologia e fasi della ricerca è opportuno siano descritti analiticamente in uno o più paragrafi appositamente dedicati.

I *risultati* dell'analisi è una sezione importante dell'elaborato. In questa sezione, infatti, sono riportati, in modo ordinato e sistematico, gli esiti della ricerca sviluppata.

L'*interpretazione dei risultati* è una sezione del corpo centrale della tesi, che segue quella in cui sono esposti gli esiti della ricerca, in cui sono riportate le riflessioni che il tesista ha potuto trarre osservando ed analizzando criticamente i risultati ottenuti dall'analisi svolta.

#### *4. Conclusioni*

La sezione delle conclusioni riprende in sintesi i passaggi più rilevanti dell'analisi sviluppata. In essa deve essere ripercorso in modo molto sintetico il percorso logico seguito nell'analisi. Nelle conclusioni, il tesista deve altresì precisare se l'obiettivo prefissato è stato raggiunto nonché rispondere, in modo puntuale, al quesito di ricerca definito al principio della ricerca. Nella conclusione, inoltre, si possono mettere in evidenza le criticità affrontate e gli eventuali sviluppi futuri della ricerca.

Questa parte richiede, naturalmente, un importante sforzo di chiarezza: la conclusione, infatti, deve essere quanto più scorrevole e diretta.

#### **Citazioni**

Se le citazioni sono brevi (meno di tre righe di testo) possono essere inserite nel corpo del testo ponendole tra virgolette "…" o «…». Se nel corso di una citazione riportata nel testo si apre un'altra citazione, per questa citazione interna si adotterà la seguente soluzione: "…'…'..." oppure «…'…'…», mentre le eventuali citazioni interne a una citazione infratesto, queste andranno tra "…".

Se invece si tratta di citazioni più lunghe, queste saranno citazioni infratesto, cioè: andare a capo, lasciare una riga, scrivere la citazione come testo normale fino a che non è completato il testo che si intende citare. Non usare virgolette o caporali, mentre le eventuali citazioni interne a una citazione infrateesto, andranno tra "…". Una volta finita la citazione, basta selezionarla per intero e assegnare:

**Menù Formato: paragrafo: rientri (a sinistra 0,5); speciale (nessuno), Menù Carattere: dimensione 11 pt.**

Ricordatevi di lasciare una riga anche tra la fine della citazione e l'inizio del paragrafo successivo. Alla fine della citazione in parentesi tonda segnalate il rinvio bibliografico

I riferimenti bibliografici vengono riportati in parentesi tonda nel corso del testo con il formato: (Cognome, anno, p. /pp.). Per i riferimenti sitografici il formato è:  $(\langle \text{http://www.qro.unisi.it/fronted/>})$ ; se invece i riferimenti sono numerosi e se, soprattutto, danno luogo ad ulteriori annotazioni, allora bisogna aprire una Nota al posto del relativo riferimento nel testo e scrivere lì le annotazioni in questione.

Verranno di norma riprodotte le caratteristiche ortografiche, grammaticali e sintattiche del testo citato. Eventuali puntini di ellissi all'inizio e/o alla fine della citazione verranno introdotti se l'inizio o la fine della citazione non coincide con l'inizio o la fine della frase citata. Eventuali tagli interni al testo citato verranno espressi attraverso 3

puntini di ellissi tra parentesi tonde. La punteggiatura che precede o segue immediatamente il luogo soppresso va conservata solo quando è necessaria alla comprensione del brano e comunque ogni citazione andrà chiusa con punteggiatura esterna (es.:  $\cdots$  .").

Nelle citazioni di testi poetici i versi si dispongono rispettando le andate a capo dell'originale. Eventuali versi soppressi andranno indicati con i tre puntini di ellissi tra parentesi quadre, mentre i punti di ellissi vanno posti tra parentesi tonde se si tratta di un testo in prosa. Quando occorre contestualizzare una citazione, gli inserimenti o adattamenti andranno inseriti tra parentesi quadre.

Esempio di un file di testo:

# *Capitolo primo*

# **Come formattare un testo di tesi**

Iniziate a scrivere alla seconda riga dopo il titolo. Non inserite grassetti o sottolineati e limitatevi all'uso del corsivo se avete bisogno di enfatizzare un punto.

Come potete vedere il titolo del capitolo è allineato a sinistra (rientro prima riga 0,5), non ci sono maiuscole (tranne l'iniziale) ed è in grassetto; se proprio volete fare una finezza mettete in corsivo la dicitura "capitolo numero" (usiamo sempre gli ordinali: primo, secondo, ecc.).

# *1. Questo è il titolo di un paragrafo*

Un titolo di un paragrafo avrà due righe prima e una riga dopo, sarà in corsivo e allineato a sinistra. La sua numerazione è in numero arabo seguito dal punto e da uno spazio. Si consiglia di non inserire le immagini nel testo mentre si scrive l'elaborato, ma di indicare dove

queste andranno poste; le immagini poi saranno inserite una volta finito di scrivere tutta la tesi. Se qui, per esempio, volete mettere una figura sarà sufficiente indicare la sua posizione con la didascalia associata in questo modo:

*Fig. 4. Didascalia*

Se il testo ha delle divisioni in sottoparagrafi, la formattazione è piuttosto semplice.

#### *Questo è il titolo di un sottoparagrafo*

Come vedete, non c'è nessuna formattazione specifica che distingua un titolo di paragrafo da quello di sottoparagrafo, le uniche differenze sono che per i titoli dei sottoparagrafi basta una riga bianca sopra e che non vengono numerati.

Non dimenticate il formato delle citazioni: se sono brevi (meno di tre righe di testo) possono essere inserite nel corpo del testo ponendole tra virgolette; se invece si tratta di citazioni più lunghe:

andate a capo, lasciate una riga, scrivete la citazione come testo normale fino a che avrete compleato il testo che volete citare. Non usate virgolette o caporali, mentre le eventuali citazioni interne a una citazione infrateesto, queste andanno tra "…"; una volta che avete finito la citazione basta selezionarla per intero e assegnare:

**Menù Formato: paragrafo: rientri (a sinistra 0,5); speciale (nessuno), Menù Carattere: dimensione 11 pt.**

Ricordatevi di lasciare una riga anche tra la fine della citazione e l'inizio del paragrafo successivo. Alla fine della citazione in parentesi tonda segnalate il rinvio bibliografico (Cognome autore, 2001, p. 20)

Qui riprende il testo normale con il rientro prima riga di 0,5. E così di seguito fino al completamento del capitolo.

# **Note**

Nell'impaginato le note verranno inserite automaticamente e visualizzate a piè di pagina, l'inizio di ciascuna con rientro prima riga di 0,5, corpo 11 pt e interlinea singola.

Non utilizzare le note per i riferimenti bibliografici e sitografici, che vengono messi nel corso del testo o in fondo alla citazione infratesto, in parentesi tonda.

La numerazione delle Note riparte da 1 per ogni capitolo.

Nel testo, il rinvio di nota verrà espresso con un numero arabo in corpo 12 come il testo ma in Apice accanto alla parola annotata, prima dell'eventuale punteggiatura e dopo l'eventuale parentesi di chiusura.

Esempi di rinvio di nota:

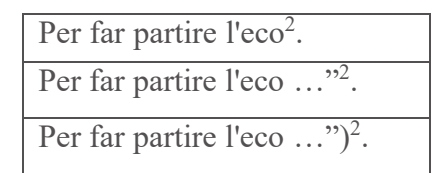

Nei casi in cui sia presente un'alternanza negli estensori delle note (autore, traduttore, curatore) gli autori nelle note verranno indicati sempre in corpo normale (tondo), tra parentesi tonde al termine della nota e con la punteggiatura esterna alla parentesi di chiusura.

Esempi di estensori delle note:

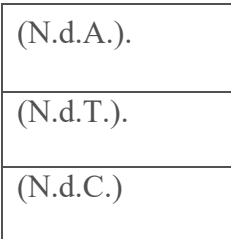

## **Regole generali di scrittura**

#### *1. Maiuscole e minuscole*

L'uso del maiuscolo/minuscolo si uniforma in generale allo standard della grammatica italiana, per cui la maiuscola andrà usata dopo il punto fermo, dopo i puntini di sospensione quado la fase che li precede è conclusa, dopo il punto interrogativo e il punto esclamativo conclusivi. Per gli altri casi, ci si conforma alla regola generale di usare l'iniziale maiuscola con parsimonia per i nomi comuni e con regolarità per i nomi propri

#### *2. Nomi propri*

Si usino le maiuscole per i nomi propri di persona (Giuseppe Verdi) e anche di animale (Melampo in *Pinocchio*), ma si rispettino le minuscole delle particelle "de" e "di" dei cognomi (de Martino, di Nola). Quest'uso va mantenuto anche nelle bibliografie.

Fate dunque attenzione a quelle opzioni dei programmi di videoscrittura che inseriscono automaticamente la maiuscola a inizio frase, cioè dopo il punto e dopo ogni a capo.

Suggeriamo di disattivare quest'opzione, soprattutto quando si stende la bibliografia. Seguire il procedimento seguente:

**Menù Strumenti: opzione: Correzione automatica - togliere il segno di spunta dall'opzione "Inserisci la maiuscola ad inizio frase"**.

#### *3. Appellativi e soprannomi*

Si usi la maiuscola solo per gli appellativi che identificano univocamente un personaggio: Alessandro il Grande, Lorenzo il Magnifico, ma si conservi il minuscolo per i titoli: la dottoressa Rossi, l'avvocato Bianchi, santa Francesca, il conte Rispoli.

#### *4. Nomi geografici*

Il nome comune andrà` con l'iniziale minuscola e quello proprio con l'iniziale maiuscola se il nome comune si può omettere: l'oceano Atlantico o l'Atlantico, il fiume Tevere o il Tevere. Andrà invece con l'iniziale maiuscola anche il nome comune se la sua presenza è obbligatoria, se cioè` è parte integrante del nome: il Fiume Giallo (non il Giallo), il Monte Bianco (non il Bianco).

#### *5. Punti cardinali*

Si scrivono con l'iniziale maiuscola se indicano un'area geografica, con la minuscola se invece indicano una direzione di movimento. Quindi: l'Italia del Nord, il Settentrione francese, il Mezzogiorno; ma: si diresse a nord di Pavia, a est di Roma.

#### *6. Vie, piazze, chiese, monumenti*

Di regola, si usa il minuscolo per il nome comune: via Mazzini, piazza Dante, basilica di San Pietro; ma si usa il maiuscolo per quei casi in cui il nome comune connota l'edificio in modo sostanziale, spesso unito ad un aggettivo: Palazzo Ducale, Ponte Vecchio, Porta Romana.

#### *7. Istituzioni, organi giuridici, enti, associazioni*

Di solito si pone in maiuscolo solo l'iniziale della prima parola: Banca nazionale del lavoro, Università` degli studi di Firenze, Partito liberale italiano, Facoltà` di lettere e filosofia.

L'iniziale maiuscola viene però estesa a quei casi in cui le parole successive sono aggettivi qualificanti: Biblioteca Vaticana, Biblioteca Laurenziana.

Si indicano con l'iniziale maiuscola gli organi ufficiali di uno Stato e i suoi organismi: lo Stato, la Costituzione, la Regione Piemonte, il Comune di Bologna. Anche la Chiesa come istituzione va in maiuscolo.

#### *8. Popolazioni*

Si indicano sempre con l'iniziale minuscola tutti i nomi di popoli, nazioni, gruppi etnici, sia storici sia contemporanei: gli etruschi, gli italiani, i parigini, i calabresi, i kuna, i bororo, gli apache.

#### *9. Epoche e avvenimenti storici, documenti ufficiali*

Iniziale maiuscola per le epoche: il Rinascimento, il Medioevo. Iniziale maiuscola per i documenti storici: la Magna Charta, la Bolla d'oro. Iniziale minuscola per gli eventi, i patti, i trattati: la prima guerra mondiale, il patto di Varsavia, il trattato di Campoformio, la rivoluzione francese.

#### *10. Secoli, anni, decenni*

Iniziale maiuscola per i secoli, gli anni e i decenni espressi in lettere: il Quattrocento, l'Ottocento, il Sessantotto, gli anni Venti.

#### *11. Correnti artistiche e letterarie, movimenti, religioni*

Tendenzialmente si preferisce l'iniziale minuscola: il cristianesimo, il manierismo, la scapigliatura.

# **Corsivo**

Saranno in corsivo tutti i titoli citati nel corso di un testo, si tratti di titoli di libri, di capitoli, di saggi contenuti in riviste o raccolte, di poesie, di opere d'arte (musicali, quadri e sculture). Quindi: "Nella *Divina Commedia* Dante afferma che..."; "nel

13

capitolo *Il triangolo culinario* del suo secondo volume della serie *Mitologica*, Lévi- Strauss dice..."; ma anche il *Mosè* di Michelangelo, la *Quinta sinfonia* di Beethoven.

Vanno inoltre in corsivo parole straniere o dialettali di uso poco comune, recente o di limitata diffusione: *format, file, know how*, *ciacole*. Si indicheranno in tondo parole come: computer, hobby, guappo.

Il corsivo viene utilizzato anche per evidenziare o enfatizzare parole o espressioni del testo. Per questo genere di enfatizzazione va evitato nel modo più assoluto l'uso del grassetto, del sottolineato o del maiuscolo.

# **Consonante eufonica**

Le forme **ed, od, ad** vanno impiegate con estrema parsimonia, solitamente solo se la parola che segue inizia rispettivamente con e, o, a. Fanno eccezione: **ad ogni**; **ad esempio** e pochi altri casi.

# **Numerali**

I numeri vanno indicati preferibilmente in lettere, a meno che non formino una parola troppo lunga. Si indicano però solitamente in cifre

quei numeri che veicolano un'informazione di tipo statistico o quantitativo. Quindi: tre uomini, cento oggetti, 940 soggetti, il 3 per cento della popolazione. Si noti che l'indicazione di percentuale viene data per esteso (per cento) nel testo, ma con il simbolo % nelle tabelle.

Nei rinvii continuati a numeri di pagine si indicheranno sempre per esteso la pagina iniziale e quella finale, senza riduzione del secondo numero: pp. 125-126, e non 125-26 né 125-6.

Per gli anni è consentita la riduzione della data finale: 1915- 18, a meno che la penultima cifra sia 0, nel qual caso si riporteranno la data iniziale e quella finale senza riduzioni: 1905-1907.

La numerazione romana sarà sempre in maiuscolo (XIV secolo).

#### **Date**

Il giorno e l'anno saranno in numeri arabi, il mese in lettere minuscole: 24 giugno 1963. Se si indica l'anno in forma ridotta sarà` preceduto dalla preposizione "del": il 20 febbraio del '70. Si noti che quando l'anno viene indicato in forma ridotta sarà` preceduto da un apostrofo **'** e non da una virgoletta semplice aperta **'**. Quindi '70 e non '70. Sui più` comuni elaboratori di testo che convertono automaticamente le virgolette semplici ' in virgolette inglesi ' per ottenere un apostrofo dopo uno spazio bianco è necessario battere due volte il tasto delle virgolette semplici. In questo modo si ottiene una coppia composta da virgoletta aperta più` apostrofo '', per poi cancellare la virgoletta aperta e tenere l'apostrofo che precederà il numero.

Il primo giorno del mese sarà` sempre espresso in lettere: il primo marzo.

Se l'anno abbreviato si riferisce ad importanti eventi storici, può essere indicato anche in lettere, con l'iniziale maiuscola: il '48 o il Quarantotto; il '68 o il Sessantotto.

Per la riduzione delle date vedi anche quanto indicato al capitolo *Numerali*.

Se una data ridotta è preceduta da un articolo o da una preposizione articolata che hanno l'apostrofo, il primo apostrofo assorbe il secondo: i moti dell'89; non dell''89.

# **Accenti**

Le parole della lingua italiana portano di solito indicazione dell'accento solo se sono tronche (accento tonico sull'ultima sillaba). Tutte queste parole andranno quindi senza accento: ancora, pesca, subito, tranne quei rari casi in cui vi sia un'ambiguità reale non risolta dal contesto.

Va inoltre evitata nel modo più assoluto qualsiasi confusione grafica tra accenti e apostrofi: e' perche', verita', mangero', piu', cosi' al posto delle forme corrette: è, perché, verità, mangerò, più, così.

L'unica eccezione è la terza persona singolare del verbo essere quando sia ad inizio di un periodo, e quindi in maiuscolo: in alcuni programmi di videoscrittura il carattere "È" non è facilmente producibile, per cui è ammesso l'uso di E'.

Ricordiamo inoltre che l'ortografia italiana è piuttosto rigorosa (anche se estremamente semplice) nell'uso degli accenti: a, i, u sono accentate solo con accento grave: à, ì, ù. Forme con l'accento acuto á, í, ú vengono impiegate in altre lingue e saranno limitate a queste. La vocale "e" può portare entrambi gli accenti per indicare due diversi tipi di vocale: è (detta grave oppure aperta di: è, caffè...) é (detta acuta oppure chiusa di: perché, né...).

Bisognerà quindi scrivere propriamente: è, perché, caffè, nonché, né, sé (pronome). Un correttore ortografico dei più comuni programmi di videoscrittura è in grado di segnalare eventuali errori, e quindi consigliamo vivamente di passare tutti i testi al controllo ortografico.

#### **Abbreviazioni e sigle**

*Fig. 1: abbreviazioni e sigle (parte 1)*

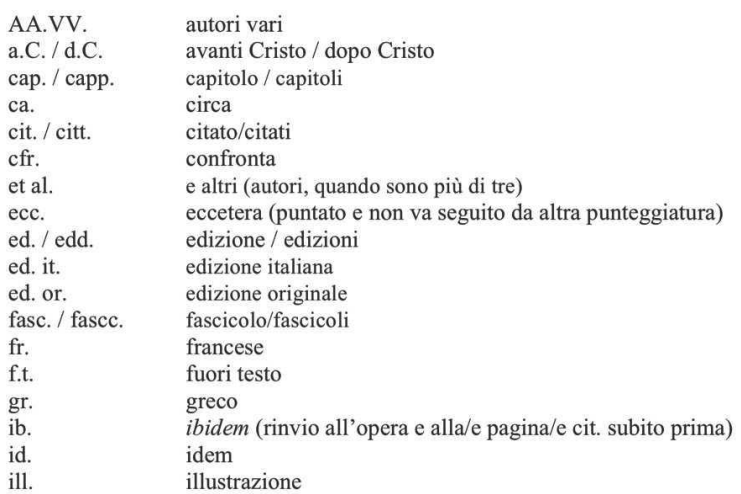

|               | passim                     | l'argomento si trova in diversi luoghi dell'opera citata |
|---------------|----------------------------|----------------------------------------------------------|
|               | ingl.                      | inglese                                                  |
|               | intr.                      | introduzione                                             |
|               | lat.                       | latino                                                   |
|               | 1.                         | libro                                                    |
|               | N.B.                       | Nota Bene                                                |
|               | N.d.C.                     | nota del curatore                                        |
|               | N.d.T.                     | nota del traduttore                                      |
|               | N.d.A.                     | nota dell'autore                                         |
|               | n./nn.                     | numero/numeri                                            |
|               | nuova ed.                  | nuova edizione                                           |
|               | nuova s.                   | nuova serie                                              |
|               | p. / pp.                   | pagina/pagine                                            |
|               | per es.                    | per esempio                                              |
|               | pref.                      | prefazione                                               |
|               | r. / v.                    | recto / verso                                            |
|               | r.                         | riga                                                     |
|               | rist.                      | ristampa                                                 |
|               | rist. anast.               | ristampa anastatica                                      |
|               | riv.                       | riveduta (2a ed. riv.)                                   |
|               | sg. / sgg.                 | seguente / seguenti                                      |
|               | s.d.                       | senza data                                               |
|               | s.e.                       | senza editore                                            |
|               | s.l.                       | senza luogo di edizione                                  |
|               | sez.                       | sezione                                                  |
|               | son.                       | sonetto                                                  |
|               | sp.                        | spagnolo                                                 |
|               | st.                        | stanza / strofe                                          |
|               | s.v. / ad voc.             | sub voce / ad vocem (nei rimandi a voci di dizionari ed  |
| enciclopedie) |                            |                                                          |
|               | suppl.                     | supplemento                                              |
|               | tab. / tabb.               | tabella / tabelle                                        |
|               | $\text{tav.}/\text{tavv.}$ | tavola / tavole                                          |
|               | ted.                       | tedesco                                                  |
|               | t. / t t.                  | tomo / tomi                                              |
|               | trad.                      | traduzione                                               |
|               | V.                         | vedi (ma meglio per esteso)                              |
|               | vedi, cfr. supra           | vedi sopra (rinvio a un passo che precede di poco)       |
|               | vedi, cfr. infra           | vedi sotto (rinvio a un passo che segue di poco)         |
|               | v. / vV.                   | verso / versi                                            |
|               | vol. / voll.               | volume / volumi                                          |
|               | vs.                        | versus                                                   |

*Fig. 1: abbreviazioni e sigle (parte 2)*

# **Rinvii bibliografici e dei siti web**

#### *1. Criteri generali*

Si ricorda che i riferimenti bibliografici e quelli ai siti web vengono messi nel corso del testo o in fondo alla citazione infratesto, in parentesi tonda in questo modo:

(Cardona, 1990)

(Cardona, 1990, p. 12)

(Cordona, 1990, pp. 15-16)

(de Sousa Santos, [Se l'autore non appare già nel testo o ad apertura della citazione infratesto]

<http://confluenze.cib.unibo.it/article/view/1441/>)

Se gli autori sono più di uno, i loro cognomi vengono separati da un trattino:

(Marcus – Fischer, 1984) oppure (Marcus – Fischer, 1984, pp. 120- 121)

Fino a tre autori si segnalano tutti nel rinvio, più di tre autori vengono indicati con il cognome del primo autore seguito dall'indicazione in tondo "et al."

(Shoda – Mischel – Wright, 1989) rinvia in bibliografia a:

Shoda, Y. – Mischel, W. – Wright, J. C., 1989, "Intuitive interactionism in Person Perception: Effects of Situation-Behavior Relations on Dispositional Judgements", Journal of Personlity Social Psychology, n. 56, 1, pp. 41-53.

(Bellah et al., 1991) rinvia in bibliografia a:

Bellah, R. N. – Madsen, R. – Sullivan, W. M. – Swidler, A. – Tipton, S. M., 1991, The Good Society, New York, Knopf.

Foucault, M., 1976, Sorvegliare e punire, Milano, Feltrinelli, 1990<sup>2</sup>; ed. or. *Surveiller et punir*, Paris, Gallimard, 1975.

*2. Traduzioni e casi particolari*

Nel caso di testi con edizioni in più lingue, si deve partire dal testo effettivamente utilizzato e poi far seguire il corredo editoriale della corrispondente edizione originale.

Così se si è utilizzata l'edizione italiana si avrà il seguente andamento:

Foucault, M., 1976, *Sorvegliare e punire*, Milano, Feltrinelli; ed. or. *Surveiller et punir*, Paris, Gallimard, 1975.

Se invece si è utilizzata l'edizione francese, comunque originale, l'andamento sarà:

Foucault, M., 1975, *Surveiller et punir*, Paris, Gallimard, ed. it. *Sorvegliare e punire*, Milano, Feltrinelli, 1976.

Si raccomanda di mettere sempre l'indicazione dell'edizione originale nel caso in cui si utilizzi la sua traduzione in altra lingua.

Ovviamente i rinvii nel testo e/o nelle note dovranno indicare l'anno dell'edizione che si è consultata, con numerazione di pagina o di pagine relativa alla stessa edizione.

Inoltre, in caso di edizioni successive, queste verranno segnalate nel corso del Testo, delle Citazioni e delle Note, con esponente numerico aggiunto alla data di pubblicazione dell'edizione in questione: 1990<sup>2</sup>. [**Menù Formato: Carattere: Apice: Corpo 12**]

Ancora, se si è utilizzata la prima edizione del testo, riportare così in Bibliografia la seconda edizione:

Se si è utilizzata la seconda edizione del testo, procedere così in Bibliografia:

Foucault, M.,

1990, *Sorvegliare e punire*, Milano, Feltrinelli, 2° ed., 1976<sup>1</sup>; ed. or. *Surveiller et punir*, Paris, Gallimard, 1975.

Nel caso che in bibliografia generale siano riportate per uno stesso anno più opere di uno stesso autore, queste saranno distinte con

l'aggiunta di una lettera progressiva (a, b, c) a seguire la data di pubblicazione, lettera che andrà indicata anche nel rinvio bibliografico nel testo.

Se per esempio, la bibliografia finale riporta le seguenti opere:

Harris, M., 1964a, *The Nature of Cultural Things*, New York, Random House. 1964b, *Patterns of Race in America*, New York, Walker.

I rinvii nel testo e/o nelle note dovranno indicare la lettera corrispondente, per cui saranno del tipo:

#### (Harris, 1964°, p. 78) oppure (Harris, 1964b)

Nel caso di omonimia tra autori, si ripartirà l'iniziale del nome nei rinvii solo se i due autori hanno pubblicazione che coincidono per data di pubblicazione, altrimenti il normale rimando cognome-data sarà sufficiente per identificare univocamente il testo in bibliografia generale. Così se in bibliografia compaiono:

Buttitta, A., 1999, La Festa dei Morti, Palermo, Sellerio. Buttitta, I. E., 1999, Le fiamme dei santi, Roma, Meltemi

Allora i rinvii saranno, rispettivamente:

(Buttitta A., 1999) (Buttitta, I. E., 1999)

Se in bibliografia ci sono:

Buttitta, A., 1985, Il Natale: arte e tradizioni in Sicilia, Palermo, Guida. Buttitta, I. E., 1999, Le fiamme dei santi, Roma, Meltemi.

Allora i rinvii saranno come di regola, senza le iniziali dei nomi:

(Buttitta, 1985, p. 84) (Buttitta, 1999, pp. 63-70)

Qualora si citi o si faccia riferimento più volte alla stessa fonte in successione, la prima occorrenza riporterà l'indicazione autore-data, mentre alle successive sarà sufficiente riportare tra parentesi il numero delle pagine. Se una citazione è tratta dalla stessa pagina della citazione che la precede, sarà sufficiente porre tra parentesi la dicitura (ib.) che va sempre in tondo e sempre abbreviata nel modo indicato.

Esempio in cui vengono impiegate citazioni successive dallo stesso testo:

"La discriminazione deve fondarsi sulla presenza proprio di quella differenza che è anche il suo oggetto" (Abbot, 1979, pp. 15 - 16). Quel che "conferisce autorità" alla discriminazione, continua Abbot, è l'aver bloccato la creazione o elaborazione di una differenza precostituita: "questa repressione nella produzione fa sì che il riconoscimento della differenza sia ottenuto in forma innocente, come 'natura'; esso è concepito come conoscenza primaria, effetto spontaneo dell'evidenza del visibile" (p. 16).

Tuttavia la spiegazione di Abbot si arresta al momento dell'"identificazione", e stranamente finisce per sottoscrivere il *successo* delle pratiche discriminatorie ipotizzando che la loro rappresentazione richieda la repressione della elaborazione della differenza; sostenere il contrario, secondo lui, significherebbe indurre nel soggetto una "impossibile consapevolezza, dal momento che questi sarebbe conscio della propria eterogeneità come luogo di formulazione e sviluppo della differenza" (ib.).

Qualora si debba fare riferimento a titoli per cui non vi è indicazione dell'autore (numeri di riviste, voci di enciclopedia o dizionario) si porrà tra parentesi il titolo (in tondo) che viene indicizzato nella bibliografia, regolarmente accompagnato dall'anno di pubblicazione. Ad esempio:

(Sahara, 1996) rinvia a:

*Sahara*,

1996, voce di *Enciclopedia della Geografia*, Novara, Istituto Geografico De Agostini, s.v.

# **Bibliografia**

#### *1. Criteri generali*

La bibliografia va ordinata in ordine alfabetico crescente (A-Z) secondo questo criterio di ordinamento e modello di composizione [**Carattere Corpo 12; Paragrafo: Rientri: a sinistra 0,5; Speciale: sporgente di 1**]; i diversi autori sono intervallati tra loro da una riga bianca ed il nome di uno stesso autore è riportato una volta sola, ad esempio:

Boyd, R. - Richerson, P. J., 1985, *Culture and Evolutionary Process*, Chicago, University of Chicago Press.

Cardona, G. R., 1976, *Introduzione alla sociolinguistica*, Torino, Loescher.

Harris, M., 1964a, *The Nature of Cultural Things*, New York, Random House.

1964b, *Patterns of Race in America*, New York, Walker.

Si noti che quando un autore ha il doppio nome (come nel riferimento bibliografico appena indicato) le due iniziali andranno sempre separate da uno spazio:

In caso di edizioni successive, queste verranno segnalate con esponente numerico aggiunto

alla data di pubblicazione dell'edizione in questione: ad es. 1990<sup>2</sup>. Questo tratto si ottiene con **Menù Formato – Carattere: Apice,** dopo aver selezionato il numero di cui si vuole trasformare il carattere che deve essere comunque in Corpo 12.

*2. Criteri specifici a seconda del tipo di pubblicazione* 

*Raccolta di saggi dello/a stesso/a autore/trice* Viene trattata come un volume:

Geertz, C., 1973, *The Interpretation of Culture*, New York, Basic Books

*Cura di raccolta di saggi di autori/trici diversi/e*

L'anno dell'edizione è seguito dalla dicitura "a cura" posta tra due virgole. Per il resto la sintassi di base rimane immutata. Si noti che la convenzione adottata è quella di porre "a cura" e non "a cura di":

Fortes, M. - Evans-Pritchard, E. E., 1940, a cura, *African Political Systems*, New York, Oxford University Press.

*Articolo in rivista*

Shoda, Y. - Mischel, W. - Wright, J. C., 1989, "Intuitive Interactionism in Person Perception: Effects of Situation-Behavior

Relations on Dispositional Judgements", *Journal of Personality Social Psychology*, n. 56, 1, pp. 41-53.

*Articolo di giornale*

Bocca, G., 1998, "Uno scatto d'orgoglio", *la Repubblica*, 15 maggio, pp. 1-3.

*Saggio in raccolta di saggi dell'autore/trice stesso/a*

Abruzzese, A., 2001, "L'impero del capitale e la merce culturale", in *L'intelligenza del mondo*, Roma, Meltemi, pp. 53-83.

*Saggi in raccolta di saggi curati dall'autore/trice dell'articolo*

Barth, F., 1969, "Introduction", in id., a cura, *Ethnic Groups and Boundaries*, Boston, Little Brown and Co., pp. 1-19.

*Saggio in raccolta di saggi curati da curatore/trice diverso/a dall'autore/trice dell'articolo*

Sissa, G., 1996, "L'atto nel desiderio", in M. Pandolfi, a cura, *Perché il corpo. Utopia, sofferenza, desiderio*, Roma, Meltemi, pp. 99-120.

#### *Opere senza indicazione di autore o di data*

Può presentarsi la necessità di riportare in bibliografia opere per cui non si ha indicazione di un autore specifico. In questi casi il titolo prende la posizione dell'autore per l'ordinamento, mantenendo inalterate le altre specifiche. Ecco alcuni esempi:

#### NUMERI DI RIVISTE

A volte vengono citati interi numeri di riviste, in questo caso variportato il titolo intero della rivista (con eventuale sottotitolo), non va posto tra caporali e va specificato l'editore. La rivista andrà posta nella bibliografia in ordine alfabetico:

Public Culture: Bulletin of the Project for Transnational Cultural Studies, 1996, n. 1, University of Pennsylvania.

ENCICLOPEDIA O DIZIONARIO (OPERA COMPLETA)

In questo caso vanno trattati come volumi o raccolte di saggi qualora il testo riporti nel frontespizio un autore o un curatore, altrimenti seguono questo modello:

*Enciclopedia della geografia*, 1996, Novara, Istituto Geografico De Agostini.

VOLUME DI ENCICLOPEDIA O DIZIONARIO Vale quanto detto nel caso precedente, ma andrà indicato il volume citato:

*Vocabolario della lingua italiana*, 1987, Roma, Istituto dell'Enciclopedia Italiana, vol. I.

VOCI DI ENCICLOPEDIA O DIZIONARIO Nel caso sia indicato l'autore della voce, per esempio:

Pine F.,

1996, "Gender", in A. Barnard, J. Spencer, a cura, *Encyclopedia of Social and Cultural Anthropology*, London, Routledge, pp. 253-262.

Se invece l'autore non è indicato, le voci enciclopediche seguono questo modello:

*Sahara*,

1996, voce di *Enciclopedia della Geografia*, Novara, Istituto Geografico De Agostini, s.v.

Esempio di bibliografia:

Abruzzese, A., 2001, "L'impero del capitale e la merce culturale", in *L'intelligenza del mondo*, Roma, Meltemi, pp. 53-83. Barth, F., 1969, "Introduction", in id., a cura, *Ethnic Groups and Boundaries*, Boston, Little Brown and Co., pp. 1-19. Bocca, G., 1998, "Uno scatto d'orgoglio", *la Repubblica*, 15 maggio, pp. 1-3. Boyd, R., Richerson, P. J., 1985, *Culture and Evolutionary Process*, Chicago, University of Chicago Press. Cardona, R., 1976, *Introduzione alla sociolinguistica*, Torino, Loescher. Cavalli-Sforza, L. L., Feldman, M. W., Chen, K., Dornbusch, S., 1982, "Theory and Observation in Cultural Transmission", *Science*, n. 218, pp. 19-27. De Sousa Santos, B. 2009, "La frontiera", in *Confluenze*, vol. 1, n. 1, pp. 15-24: <http://confluenze.cib.unibo.it/article/view/1441>. *Enciclopedia della geografia*, 1996, Novara, Istituto Geografico De Agostini. Fortes, M., Evans-Pritchard, E. E., a cura, 1940, *African Political Systems*, New York, Oxford University Press. Foster, G., 1979, "Methodological Problems in the Study of Intracultural Variation: The Hot/Cold Dichotomy in Tzintzuntzan", *Human Organization*, n. 38, pp. 179-183. Foucault, M., 1975, *Surveiller et punir*, Paris, Gallimard; trad. it. *Sorvegliare e*  punire, Milano, Feltrinelli, 1976, 1990<sup>2</sup>.

Geertz, C., 1973, *The Interpretation of Culture*, New York, Basic Books. Gellner, E., 1983, *Nations and Nationalism*, Ithaca, N. Y., Cornell University Press; trad. it. *Nazioni e nazionalismi*, Roma, Editori Riuniti, 1987. Goodenough, W. H., 1970, *Description and Comparison in Cultural Anthropology*, Chicago, Aldine. Harris, M., 1964a, *The Nature of Cultural Things*, New York, Random House, 1990<sup>2</sup>. 1964b, *Patterns of Race in America*, New York, Walker. Pine F., 1996, "Gender", in A. Barnard, J. Spencer, a cura, *Encyclopedia of Social and Cultural Anthropology*, London, Routledge, pp. 253-262. Proni, G., 1990, *Introduzione a Pierce*, Milano, Bompiani. Public Culture: Bulletin of the Project for Transnational Cultural Studies, 1996, n. 1, University of Pennsylvania. *Sahara*, 1996, voce di *Enciclopedia della Geografia*, Novara, Istituto Geografico De Agostini, s.v. Sissa, G., 1996, "L'atto nel desiderio", in M. Pandolfi, a cura, *Perché il corpo. Utopia, sofferenza, desiderio*, Roma, Meltemi, pp. 99-120. *Vocabolario della lingua italiana*, 1987, Roma, Istituto dell'Enciclopedia Italiana, vol. I.

# **Sitografia**

Si ricorda che i riferimenti sitografici (come quelli bibliografici) vengono messi nel corso del testo o in fondo alla citazione infratesto, in parentesi tonda ed il dato di riferimento si limita all'indicazione diretta del sito stesso, in questo modo:

(de Sousa Santos, [se l'autore non appare già nel testo o ad apertura della citazione infratesto], <http://confluenze.cib.unibo.it/article/view/1441/>)

Inoltre, si ricorda che la lista dei siti consultati e/o di riferimento è posta dopo la bibliografia e ne segue i criteri di carattere [**Corpo 12**] e di paragrafo [**Menù Formato: paragrafo: Rientri: A sinistra 0,5; Speciale: Prima riga: sporgente di 1**]; non usare il tabulatore per ottenere questo rientro né il comando di formattazione automatica come il programma di scrittura realizza per punti e tabelle

Si raccomanda di non fare riferimento a siti generici, come <http://www.google.it/> o <http://it.wikipedia.org/>, dato che il criterio di selezione è la specificità del riferimento. L'ordine di scrittura è il seguente:

- **indicazione** del nome dell'intestazione del sito seguita dal segno di due punti
- **spazio** bianco
- **virgoletta** d'apertura **<**
- dato internet con carattere normale, colore nero e corpo 12. Attenzione a non dar luogo alla formattazione automatica del carattere o ad annullarne l'operazione.
- **virgoletta** di chiusura **>**
- **punto** di fine paragrafo**.**

Esempio di sitografia:

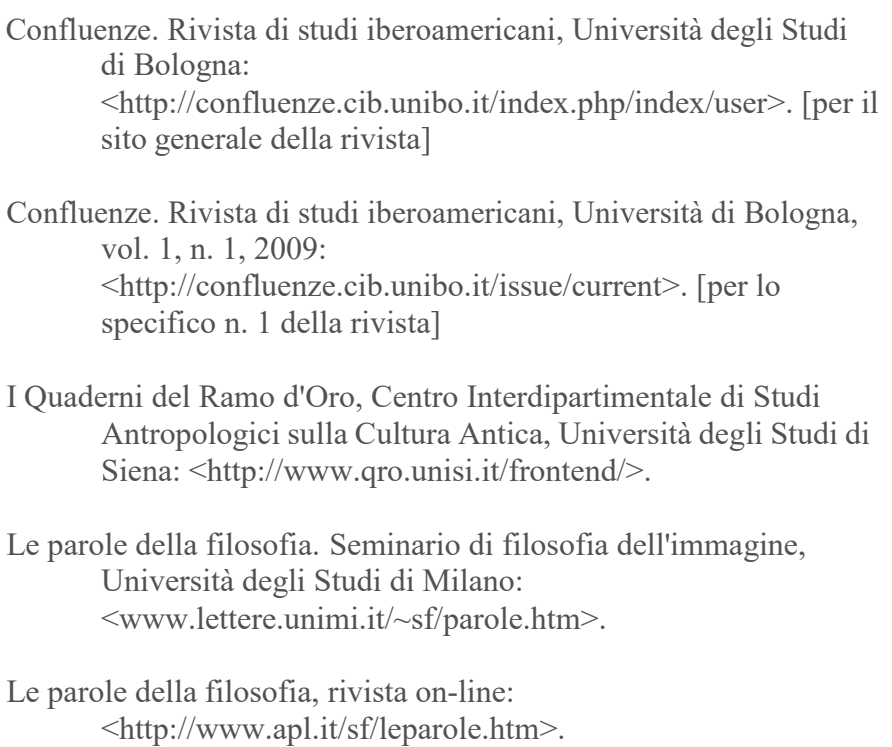

In particolare, se si tratta di un saggio o articolo pubblicato rispettivamente in un sito web o in una rivista in rete, il saggio o l'articolo possono essere messi direttamente in Bibliografia con questa formula:

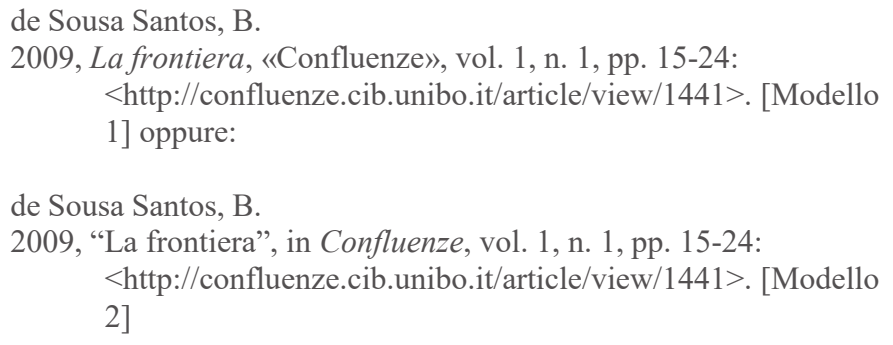

Si fa notare che l'indirizzo del sito è specifico al saggio in questione e che, se serve per non sbilanciare la riga, dopo i "due punti" che seguono i dati editoriali si può provvedere ad "un a capo forzato" con questa procedura: **Menù Inserisci – Interruzione: di testo**.

Nel caso in cui si sia scelto di riportare in Bibliografia l'informazione di un articolo in rivista in rete, nella Sitografia si

indicherà solo indicare il sito web della rivista o il numero specifico della rivista in questione:

Confluenze. Rivista di studi iberoamericani, Università di Bologna: <http://confluenze.cib.unibo.it/index.php/index/user>. [per il sito generale della rivista]

Confluenze. Rivista di studi iberoamericani, Università di Bologna, vol. 1, n. 1, 2009: <http://confluenze.cib.unibo.it/issue/current>. [per lo specifico n. 1 della rivista]